Олимпиада «Физтех» по физике 2022

#### Класс 9 Вариант  $09-01$  Шифр

(заполняется секретарём)

1. Школьник бросает камень вертикально вверх с начальной скоростью  $V_0 = 12$  м/с.

1) Через какое время *t* после старта скорость камня будет равна по величине  $V_0/3$ ?

2) На какой высоте h, отсчитанной от точки старта скорость камня будет равна по величине  $V_0/3$ ? Ускорение свободного падения  $g = 10$  м/с<sup>2</sup>. Сопротивление воздуха не учитывать.

2. На горизонтальной поверхности расположены два цилиндрических сообщающихся сосуда (см. рис.), в которых налита жидкость плотности  $\rho$ . На свободных поверхностях жидкости находятся лёгкие поршни. Зазоров между стенками сосудов и поршнями нет, Левый поршень соединён пружиной жёсткости к с верхней опорой. Разность уровней жидкости в сосудах равна h. Площадь сечения левого поршня S, правого S/2. Трение поршней о стенки сосудов пренебрежимо мало. Ускорение свободного падения g.<br>1) Найдите деформацию х пружины.

2) Найдите массу т груза, который следует положить на правый поршень, чтобы пружина стала недеформированной.

3. Спутник обращается по круговой орбите вокруг планеты. Высота орбиты  $h = 0.5R$ , здесь  $R -$  радиус планеты. Плотность планеты  $\rho$ . Гравитационная постоянная G. Объём шара  $V=\frac{4}{3}\pi R^3$ 

1) Найдите ускорение  $g$  свободного падения на расстоянии 2R от центра планеты.

2) Найдите период  $T$ обращения спутника.

4, На горизонтальном столе находятся бруски, соединённые нитью системой блоков (см. рис.). Массы брусков  $m_1 = 2m$ ,  $m_2 = 3m$ . коэффициент трения скольжения нижнего бруска по столу и верхнего бруска по нижнему равен  $\mu$ . Массы нити и блоков, а также трение в осях блоков пренебрежимо малы.

- 1) Найдите величину  $F_0$  горизонтальной силы, которую следует приложить к свободному концу нити, чтобы нижний брусок скользил по столу, а сила трения, действуrощая на верхний брусок, была равна нулю.
- 2) Найдите величину F минимальной силы, при которой нижний брусок скользит по столу, а верхний брусок движется влево относительно нижнего бруска.

5. Ко дну бассейна глубиной H=2,5 м приклеена осесимметричная конструкция (см. рис.). Клей затвердел<br>Верхная порарунаеть неметриту Верхняя поверхность конструкции - полусфера. Объем конструкции  $V = 8$  дм<sup>3</sup>, площадь

соприкосновения конструкции с дном через клей  $S = 20 \text{ cm}^2$ . Плотность воды  $\rho = 1 \text{ r/cm}^3$ , атмосферное давление  $P_0 = 100 \text{ k}$ Па.

Ускорение свободного падения  $g = 10$  м/с<sup>2</sup>.

1) Найдите давление  $P_1$  вблизи дна.

2) Найдите величину  $F$  силы (с указанием направления), с которой вода действует на конструкцию.

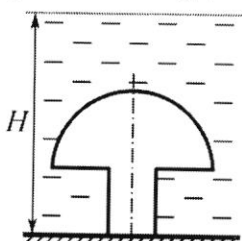

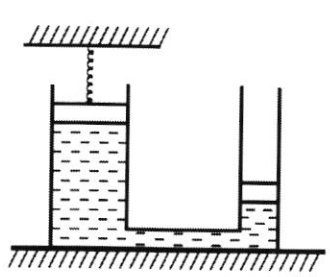

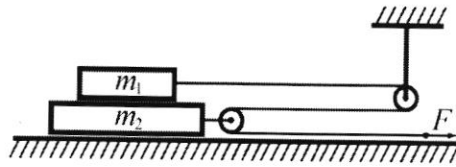

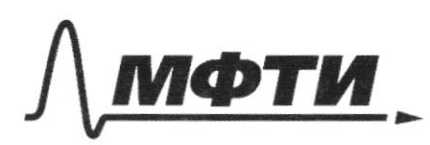

«МОСКОВСКИЙ ФИЗИКО-ТЕХНИЧЕСКИЙ ИНСТИТУТ (НАЦИОНАЛЬНЫЙ ИССЛЕДОВАТЕЛЬСКИЙ **УНИВЕРСИТЕТ»** 

ШИФР

(заполняется секретарём)

### ННАЯ РАБОТА

 $V_y = V_0 - \rho t$ yul  $t=t_1$ :<br> $V_0 - \rho t_1 = \frac{16}{3}$ ;  $g t_1 = V_0 - \frac{16}{3} = \frac{2}{3}V_0$  $t_7 = \frac{2V_0}{30} = \frac{24V}{30} = \frac{12}{75} = \frac{4}{5} = 0.8C$ =  $1/3 + \frac{1/6}{3} = \frac{4}{3}$ <br>=  $\frac{1/6}{3} = \frac{4}{3}$ <br>=  $\frac{4}{3} = 1,6$  C  $2)$  $u$   $t$ - $t$ ,  $uu$   $t$ - $t$ 2  $l=h$ <br>h = Vot x -  $f_2$  = Vot x  $f_2$  = 12.0,8 -  $\frac{10.08^2}{2}$  = 6,4M Donbem: 1) 0,8C 4 1,6C; 2) 6,4M

ara 陶  $Oy: p = pghS + Fy$  $F_y = \rho g h$  $F_y = kX_1 = pphS$  $\overline{2}$  $h+2x$  $ty=0$  m.K.  $x=0$ rebuí ropinens populada na  $\mathcal{X}_{1}$ Krobue patrobecure:  $mg = \rho g(h+2x_1) S$  $m = \frac{p}{p}S(h+2k_1) = \frac{p}{p}S(h+ \frac{2pghS}{k}) = \frac{pghS}{k}$  $= \frac{\rho \rho S (h + \frac{1}{2} \rho \rho h S ( \frac{2 \rho \rho S}{4} + 1 )}{\rho}$ √ чистовик □ черновик

(Поставьте галочку в нужном поле)

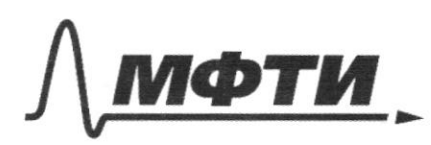

«МОСКОВСКИЙ ФИЗИКО-ТЕХНИЧЕСКИЙ ИНСТИТУТ (НАЦИОНАЛЬНЫЙ ИССЛЕДОВАТЕЛЬСКИЙ УНИВЕРСИТЕТ)»

ШИФР

(заполняется секретарём)

#### ННАЯ РАБОТА ПИСЬМ

aua mpenus pa bennnut Tyycon to membyem Z 2ń  $\frac{N_1*2m}{3m}$  $Q_1 = Q_2 = \alpha$  $2F_0 2F_1$  $N_{z}$   $\sqrt{3}$   $M_{\odot}$ ₹Х  $V_1: p$   $0 = N_2$ -2mg;  $N_2$ =2mg<br>
(1)  $0 = N_1 - N_2$ -3mg;  $N_1 = 5$ mg  $F_{T1} = \mu N_1 = 5\mu m \rho$  $0x: 1)3ma_1 = 2F_0 - F_{11} = 2F_0 - 5\mu$  $(1)$  $|z|$  2ma =  $F_o$   $(2)$  $(1) : (2)$   $\frac{3}{2} = \frac{2F_0 - 5\mu me}{2}$  $3F_0 = 4F_0 - 10 \mu m\rho$  $T_0 = 10 \mu m p$ 2) Eans bepanne Juros plumence breto on-no

nun egem breto om no numnero zn.<br>na bepanun Spycon manem eno bopisod tre peu- $Dy : N_{2} = 2mQ$ <br> $N_{1} = 5mQ$  $N_2 \rightarrow$  $\overline{z}$  $\frac{1}{11}$  $T_{77}$  =  $\mu$ M $_{7}$  =  $5\mu$ mp  $F_{12} = 2 \mu m$  $\sqrt{3mp}$   $a'_1$ 

 $Dx_1/3ma_1 = 2F - Fr_1 - Fr_2 = 2F - F\mu m\rho$ <br>  $2^{\prime} 2ma_2 = F + F_{r_2} = F + z \mu m\rho$ <br>  $D_1 = \frac{2F - F\mu m\rho}{3m}$ ;  $D_2 = \frac{F + z\mu m\rho}{2m}$  $F+2\mu$ mp  $2F-7\mu m\rho$  >  $a_{1}>a_{2}$  $2F-7\mu$  mg >  $72\mu$ mp  $4F - 14\mu$ ump  $73F + 6\mu$ mp  $F > 20 \mu m \rho$ <br>Inarum F<sub>min</sub> = 20 pump<br>Dombem: 1)  $F_s$  = 10 pump ; 2)  $F_{min}$  = 20 pump

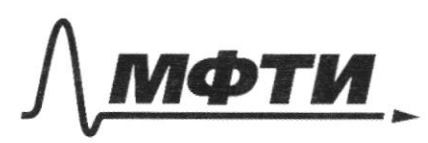

«МОСКОВСКИЙ ФИЗИКО-ТЕХНИЧЕСКИЙ ИНСТИТУТ (НАЦИОНАЛЬНЫЙ ИССЛЕДОВАТЕЛЬСКИЙ **УНИВЕРСИТЕТ»** 

ШИФР

(заполняется секретарём)

## ПИСЬМЕННАЯ РАБОТА

sagara 5 mbynougue anne  $M$ WONCMM corzu n 2 ocebou  $\breve{\mathcal{D}}$ Klain Earl gnow he town knew, u topa rop  $\chi$ -oreno undi) rep  $S_3$   $\vee$   $\vee$   $\vee$ tima transmiga toura voc  $111$  $F_A = P_1 S_1 + P_2 S_2 - P_3 S_3$ , m.e.  $P_{2}$ epuis, pl Buyur uuzy Stolin moru  $\cancel{t}$  $\sqrt{4}$ nconjunion  $P_1S_1+P_2S_2-P_3S_3$ pursenbapua lepeps Cuica, C  $\overline{\mathcal{C}}$  $r<sub>3</sub>$ mbyln yun patro  $F = P_2 S_2 - P_3 S_3$  $\frac{11}{5}$ 111 Pz  $u_3$  1h.  $F_4 = P_4S_1 + F$ ;  $F = F_4 - P_4S_1$ 

□ черновик ■ чистовик (Поставьте галочку в нужном поле)

 $V = 8.5 M^{3} = 0.008 M^{3}$  $S_{1} = S = 20CM^{2} = 0.28M^{2} = 0.002M^{2}$  $P = 1000 \text{ km/h}^3$  $P<sub>o</sub> = 100000$  da  $M = 2,8M$  $F = ppV - RS<sub>1</sub>$  $F_A = p\rho V = 1000 \cdot 10 \cdot 9008 = 80 M$  $11 = p911 + P0 = 1000 \cdot 10 \cdot 2,5 + 100000 = 125 \text{kHz}$  $F = ppV - P, S_1 = ppV - (ppH + P_0)S_1 = 80 - 125000 - 9002 = 80 - 250 = -170H$ Znarum bopa geuxembrem nu noncmpensus 30 para 3<br>1 91-yex. Avropnoro parpenira na paccinaa. :  $F_{\tau} = 67 \frac{Mm}{4R^2}$ , ye M-macaz nuzhemba,<br>m-macca chymnium  $\rho_1 = \frac{0 M G}{4 R^2}$ ,  $M = pV = p \cdot \frac{4}{3} \pi R^3 = \frac{4 \pi p R^3}{3}$  $Q_1 = \frac{4p\pi GR^3}{3}$ : 4R<sup>2</sup> =  $\frac{1}{3}p\pi GR$ 

□ черновик √ чистовик (Поставьте галочку в нужном поле)

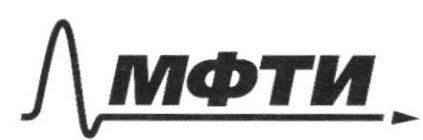

«МОСКОВСКИЙ ФИЗИКО-ТЕХНИЧЕСКИЙ ИНСТИТУТ (НАЦИОНАЛЬНЫЙ ИССЛЕДОВАТЕЛЬСКИЙ УНИВЕРСИТЕТ)»

ШИФР

(заполняется секретарём)

### **ЛЕННАЯ РАБОТА**

2)  $g_z$ -yen chologenoro papenus crymnuko thouswins  $mg_{z} = 6 \frac{Mm}{15^{2}R^{2}}$  (2)  $[4]: m p_4 = 61 \frac{Mm}{2^2 R^2}$ (2):(1)  $\frac{mg_{z}}{m\rho_{1}} = \frac{61Mm \cdot 4R^{2}}{6Mn \cdot 15^{2}R^{2}} = \frac{4}{15^{2}}$  $\frac{p}{p_1} = \frac{4}{15^2}$ <br> $\frac{4p\pi R}{3.15^2}$   $p_2 = \frac{4}{15^2}p_1 = \frac{4}{15^2} \cdot \frac{4}{3}p\pi GR$ 3) Crympur repuyn c rocmo.<br>sunou suseunou cropo amono<br>V, m.k. optruma rpyrobas  $\rho_2 = \frac{V^2}{R}$  ;  $V = \sqrt{\rho_2 R}$  $V = \sqrt{R \cdot \frac{4}{12} \cdot \frac{4}{3}} \rho \pi 6R = \frac{2}{1.5} R \sqrt{\frac{4}{3}} \rho \pi 6R$  $rac{2dR}{\sqrt{7}}$   $rac{2}{15}R\sqrt{\frac{1}{3}}pTG=\frac{2dR}{T}$  $V = 2J l k$  $\frac{\sqrt{\frac{1}{3}\rho\sqrt{L}}G}{\sqrt{5}} = \frac{\pi}{T}$ ;  $T = \frac{15\sqrt{L}}{\sqrt{\frac{4}{3}\rho\pi G}} = \sqrt{\frac{3.75^2\sqrt{L}}{\rho\pi G}} = \sqrt{\frac{6.75\pi}{\rho\pi}} =$  $=$  1,5  $\sqrt{\frac{3\pi}{\rho G}}$  $Omega: \frac{1}{2}$ potoik; 1,5) 30

□ черновик ■ чистовик (Поставьте галочку в нужном поле)

Страница  $\mathcal{N}_{\!\!\!\!\!\!\!\!\underline{\phantom{}}\mathstrut\mathstrut_{\mathstrut}}$  (Нумеровать только чистовики)

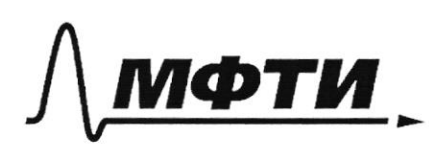

«МОСКОВСКИЙ ФИЗИКО-ТЕХНИЧЕСКИЙ ИНСТИТУТ (НАЦИОНАЛЬНЫЙ ИССЛЕДОВАТЕЛЬСКИЙ УНИВЕРСИТЕТ)»

ШИФР

(заполняется секретарём)

# ЕННАЯ РАБОТА

 $f_4 = 1000 - 0.008 - 10 = 801$  $\sqrt{2}$  $=$   $\int_{2}^{D}f/3-f/2f_{2}-f^{2}$  $P_{3}$  $250$  $S = 0.2$   $R^{1/2}$  $\frac{\pi a}{2}$ <br> $\frac{7000 - 10}{2} = \frac{90}{2} = \frac{30}{2}$  $K_3 = K_4$ h  $OQ(H-h)/S_{2}-S_{1})$  ppv-ppks- $\varsigma$ 101-1-42) S  $P_15 = 80 - 150 =$  $f_2 = \cos 45 \cdot \rho\rho$  $F = F_1 - F_2 = pp(h-h)(gS_2-S_1) - ppS_2(h-h-R)cos 45$ pp/Szz-pp/Sz-pphSz+pphSzz ppSz/cos45+ppSzhcos457 tpp S2 Rcos45  $\emptyset$ ph  $S = 1000.10.2, 5.9002 =$ <br>= 20.2,  $S = SOM$  $P_{1}5 = 10000000022$ 

⊻ черновик □ чистовик (Поставьте галочку в нужном поле)

 $m \rho_1 = 6 \frac{M m}{4 R^2}$  =  $M = \frac{4}{3} p \hbar k^3$  $91 = \frac{MG}{4R^2} = \frac{G}{4R^2} \cdot \frac{4\rho dR^8}{3} = \frac{18}{3} \rho JRR$  $m g_2 = G \frac{Mm}{15^2R^2}$  $\frac{g}{g^2} = \frac{GMm}{4R^2} \cdot \frac{GMm}{1.5^2R^2} = \frac{GMm \cdot 4R^2}{GMm \cdot 4R^2} = \frac{1.5^2}{4} = \frac{2.25}{4}$  $225p_2 = 4p_1$  $\frac{dy}{dx} = \frac{1}{2^{25}} \rho_1 = \frac{4}{2^{25}} \frac{1}{7} \rho \sqrt{166} = \frac{4}{6^{75}} \rho \sqrt{166}$  $\frac{1}{2}$  =  $\rho_z$  $V = \sqrt{P_2 R} = \frac{4}{13.15^2} \rho \sqrt{V} R^2 \theta = \frac{2}{15} R \sqrt{\frac{4}{3} \rho \pi \theta}$  $25.1000 = 25000 + 100000 = 125000$  $125.2 = 250$ 

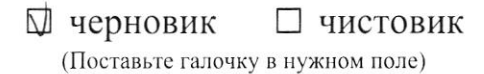

 $F_T = 6 \frac{m_1 m_2}{R^2}$  $\frac{1}{\cancel{R}} \frac{M}{\cancel{N_{1}^{2}}} \cdot \frac{\cancel{K_{1}^{2}}}{\cancel{N_{2}^{2}}} \cdot \frac{\cancel{M_{1}^{2}}}{\cancel{N_{2}^{2}}} \cdot \frac{\cancel{K_{1}^{2}}}{\cancel{N_{2}^{2}}}$  $\frac{1}{4}=\frac{1}{2}$  $\frac{M}{kT} = \frac{M}{c^2}$  $\n *h* - *h*$  $M^2=10^2$  $\frac{1}{2}$  $h\nu$  $M = \frac{k P . \mu}{C^2}$  $M=\frac{M^{2}}{c^{2}}$  $h_{1}$  $F_{M} = 67 \frac{m_{1}m_{2}}{D^{2}}$  $F = \rho g (1-h_1) (s_x - s_1) P_{1} = P_{0} + pp M$  $\sqrt{h^2 - h^2 + \frac{2}{3}}$  $\frac{D}{2}$  $2(H-h)/(d$  $d = \frac{5}{4}$  20  $C_1 = \frac{1}{4}R^2$  $\int_{0}^{b} = \sqrt{\frac{S_{B}}{\pi}} = \sqrt{\frac{S_{B}}{\pi}}$  $F = ppV - pp$  $S_{2}$  =  $F = pp(M-h_{1}(S_{2}-S_{1})-pp(h_{-}h_{1}-\frac{h_{2}}{2})$ 

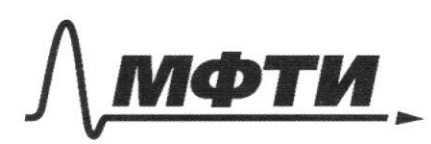

«МОСКОВСКИЙ ФИЗИКО-ТЕХНИЧЕСКИЙ ИНСТИТУТ (НАЦИОНАЛЬНЫЙ ИССЛЕДОВАТЕЛЬСКИЙ УНИВЕРСИТЕТ)»

ШИФР

(заполняется секретарём)

# ПИСЬМЕННАЯ РАБОТА

 $F_{12} = 5 \mu m \rho$ <br> $F_{12} = 2 \mu m \rho$  $\Rightarrow \partial_{z}$  $Q_{1}$ 3 Ml  $\widetilde{R'}$  $3ma_1 = 2F - F_{11} - F_{12} = 21$  $+2\mu m$ C  $2ma_2 =$  $\mathcal{U}/\mathcal{U}$  $Q_{1}$  $-7$  $a_{1}$  >  $a_{2}$  $2f - 7\mu m$  $-$  14 ping  $>$  $4<sup>1</sup>$  $37 + 6 M$  $F > z$ opingo  $\frac{1}{m^2}$  = 20

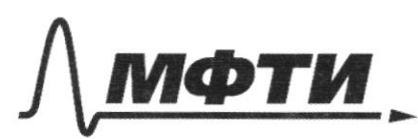

УДАРСТВЕННОЕ АВТОНОМНОЕ ЗОВАТЕЛЬНОЕ УЧРЕЖДЕНИЕ ВЫСШЕГО **ОБРАЗОВАНИЯ** 

МОСКОВСКИЙ ФИЗИКО-ТЕХНИЧЕСКИЙ ИНСТИТУТ (НАЦИОНАЛЬНЫЙ ИССЛЕДОВАТЕЛЬСКИЙ **VHURFPCUTFTW** 

ШИФР

(заполняется секретарём)

#### ЕННАЯ РАБОТА

 $\frac{2L}{c^{2}M}$ <br> $\frac{1}{c^{2}M}$   $\frac{1}{c^{2}}$   $\frac{1}{c^{2}}$   $F_{\pi} = 67$   $\frac{m_1 m_2}{R^2} = \frac{M}{L^2} \cdot \frac{kT^2}{H^2} = \frac{kT^2}{C^2 M}$ <br>  $pgh = \frac{kT}{M^3} \cdot \frac{kT}{g} = \frac{kT^2}{L} \cdot \frac{M}{H^2} = \frac{kT^2}{C^2 M}$  $f = \frac{kT}{\mu^3}$ .  $H = \frac{kT}{\mu^2}$  $F_{G} M m$ <br>=  $F_{T} M m$ <br>=  $F_{T} M m$ <br>=  $F_{T} M m$ <br>=  $F_{T} M m$ <br>=  $F_{T} M m$  $\rho = \frac{M_{0}}{\rho^{2}} = \frac{M_{0}}{\rho^{2}} = \frac{4}{3}\rho I l k^{3}$ :  $R = \frac{4}{3}\rho I l k$  $rac{3}{2}$  $k=\frac{M}{\omega}$  $\frac{1}{\sqrt{\frac{kT}{n^3} \cdot \frac{N}{2}}}$  $mp = \frac{Mm}{4D^2}$ =  $\frac{4\pi k k^3}{4k^2}$  =  $\frac{1}{3}$  p $\pi k$ b =  $\frac{k\pi}{N^3}$  =  $\frac{k\pi}{M \cdot c^2}$  $\frac{MG}{4R^{2}}$  $\beta_2 = \frac{M}{1,5R^2}67 = \frac{M}{225R^2}67$  $\frac{\frac{4}{3}\cancel{p1}\cancel{R6}}{2^{252}} = \frac{4\cancel{p1}\cancel{p1}\cancel{p1}}{\cancel{36}75\cancel{p1}} = \frac{16}{27}\cancel{p1}\cancel{R6} + \frac{7}{15}$  $\mu_2 = \sqrt{SR}$  $V^2 = 1.5R - \frac{16}{27}JIRGp = \frac{24}{27}JJIR^2r + \frac{675}{72}JT^2$ <br>  $V^2 = \frac{27}{3}JIRG$ <br>  $V = R = \frac{25}{3}JR = 2JIR + \frac{4}{3}JRpTG = 2JT$ 

 $N_1 = 2mp$ <br> $N_2 = 5mp$ 3m  $H_1 = 5 \mu$ mp フロッ  $2F$ F  $3000$  $\overrightarrow{a}$ 1)  $3MC = 2F_0 - 5\mu m\rho$ <br>2)  $2ma = F_0$ <br> $\frac{3}{2} = 2\frac{F_0 - 5\mu m\rho}{F_0}$  $356 = 45 - 10$  pumg<br> $5 = 10$  pumg

□ черновик □ чистовик (Поставьте галочку в нужном поле)

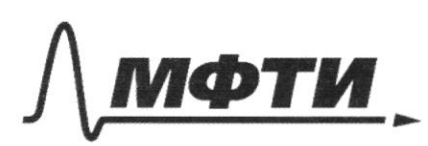

«МОСКОВСКИЙ ФИЗИКО-ТЕХНИЧЕСКИЙ ИНСТИТУТ (НАЦИОНАЛЬНЫЙ ИССЛЕДОВАТЕЛЬСКИЙ УНИВЕРСИТЕТ)»

ШИФР

(заполняется секретарём)

#### ПИСЬМЕННАЯ РАБОТА

 $V_{i} = V_{0} - 9t$ <br> $V_{i} = V_{0}t - 1$  $\frac{\rho t^2}{2}$  $\frac{16}{3}=16-9t$   $9t=\frac{36-16}{3}=\frac{2}{3}16$  $rac{216}{3} = \frac{24}{30} = \frac{12}{15} = \frac{4}{5} = 0.8$  $v = \sqrt{2}$ <br>  $v = \sqrt{2}$ <br>  $\sqrt{2}$ <br>  $t = \frac{416}{30} = \frac{48}{30} = \frac{24}{15} = \frac{2}{5} = 1,6c$  $= 96 - 4.08 = 96 - 32 = 64 M$  $h = 12.16 - \frac{16^{2}46}{216}$ <br>= 19 2 - 816.16  $+\frac{\frac{46}{72}}{\frac{72}{782}}$   $+28$  $= 18, z - 8.1, 6 = 18, 2 - 12, 8 = 6, 4$  $\frac{2}{3}kx$  $y + 299h$ h  $m$  $\# = \frac{pph}{f} \int S(h + k) ds$ <br>m = p 5(h + k) = p 5(h + l) mp

⊠ черновик □ чистовик (Поставьте галочку в нужном поле)

 $f = \frac{m_1 m_2}{R^2} = \frac{1}{\sqrt{3}}$  $\hat{h}$  =  $V = p m \overline{p}$ <br> $m = p V =$  $\mathbb{D}$  $rac{4}{3}$  $p\bar{t}k^3$  $\overline{Q5}$  $f_7 \frac{m_1 m_2}{R^2} = \frac{4}{3} p L R^3$ <br> $F =$  $=$  $2JR$  $V=$  $\frac{4}{3}p\pi Rg = \frac{k\Gamma}{M^{3}}H \cdot \frac{H}{C^{2}} = \frac{k\Gamma}{M C^{2}}$  $F_{x} = 3 \mu m0$  $km*$  $\Gamma$  $312$  $2ma =$  $\alpha$ 5<br>Eqump 3mf  $3ma = 2i$  $2f=$  $a = 2F$ <br>  $2m\left(\frac{2F}{3m} - \frac{5}{6}\right)$ <br>  $\frac{4F}{3F} - \frac{5}{5} = 1$ Bup  $F = 2ma =$  $rac{4}{3}$  $\frac{10}{3}$   $\frac{2}{3}$   $\mu$  mp =  $12 = 2 \mu m\rho$ Fra= se puny  $7^{\tilde{u}_2}$  $\subset$  $mQ - 21$ gumbe $ma_z = f + z$ umy  $2\sqrt{2}$  $25 - 7 \mu \mu \rho$ Friends & tzning  $3000$  $9\mu$  $\nabla \boldsymbol{v}$ 

□ чистовик ⊘ черновик (Поставьте галочку в нужном поле)